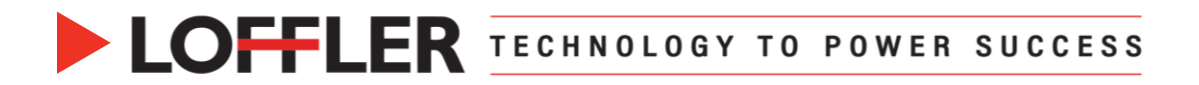

## Canon ImageRUNNER Advance DX: Memory Media – Using a Flash Drive at the Machine

*This document will go over how to use the USB functions on the machine.*

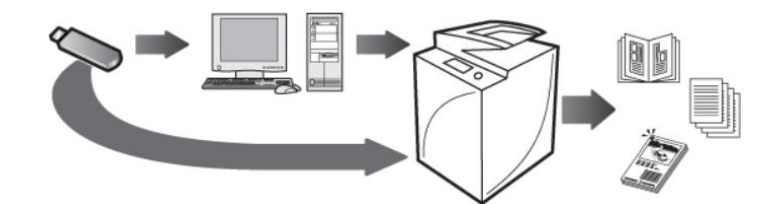

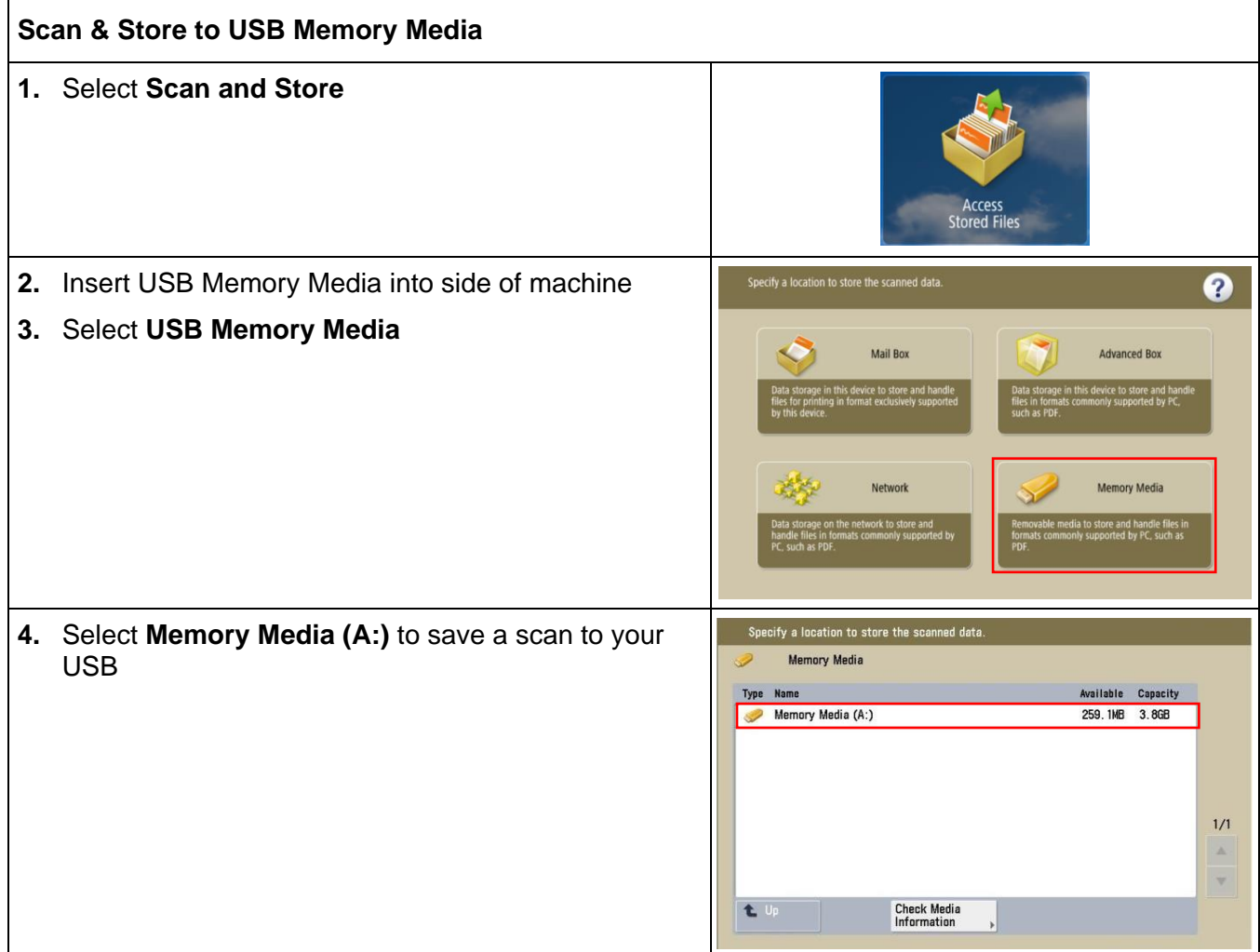

Helping You Succeed in Fi

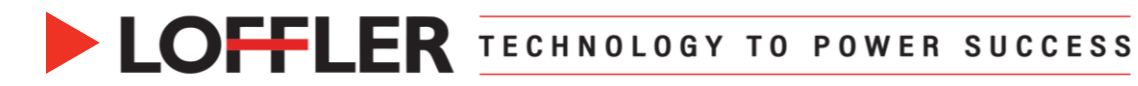

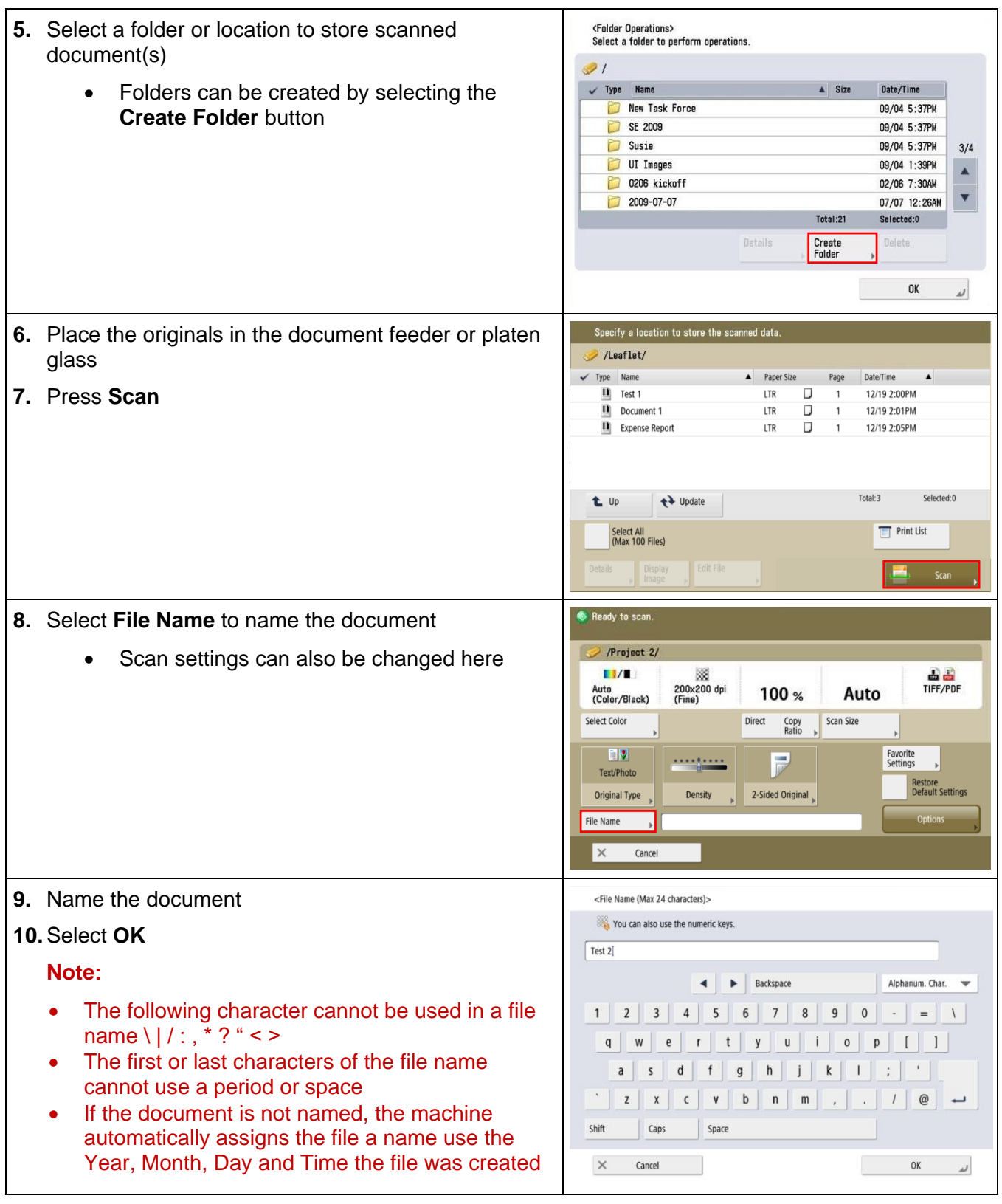

## @2022 Loffler Companies

MN: St. Louis Park; Duluth; Mankato; Rochester; St Cloud; Willmar; Grand Rapids; Thief River Falls | WI: Eau Claire; La Crosse; Green Bay<br>IA: Sioux City; Spencer | NE: Norfolk | ND: Fargo; Grand Forks | SD: Aberdeen; Sioux

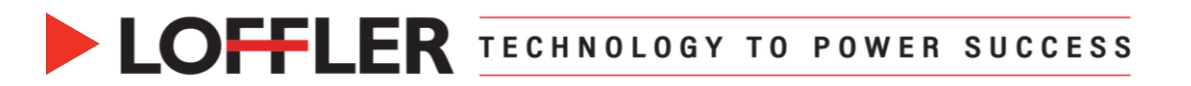

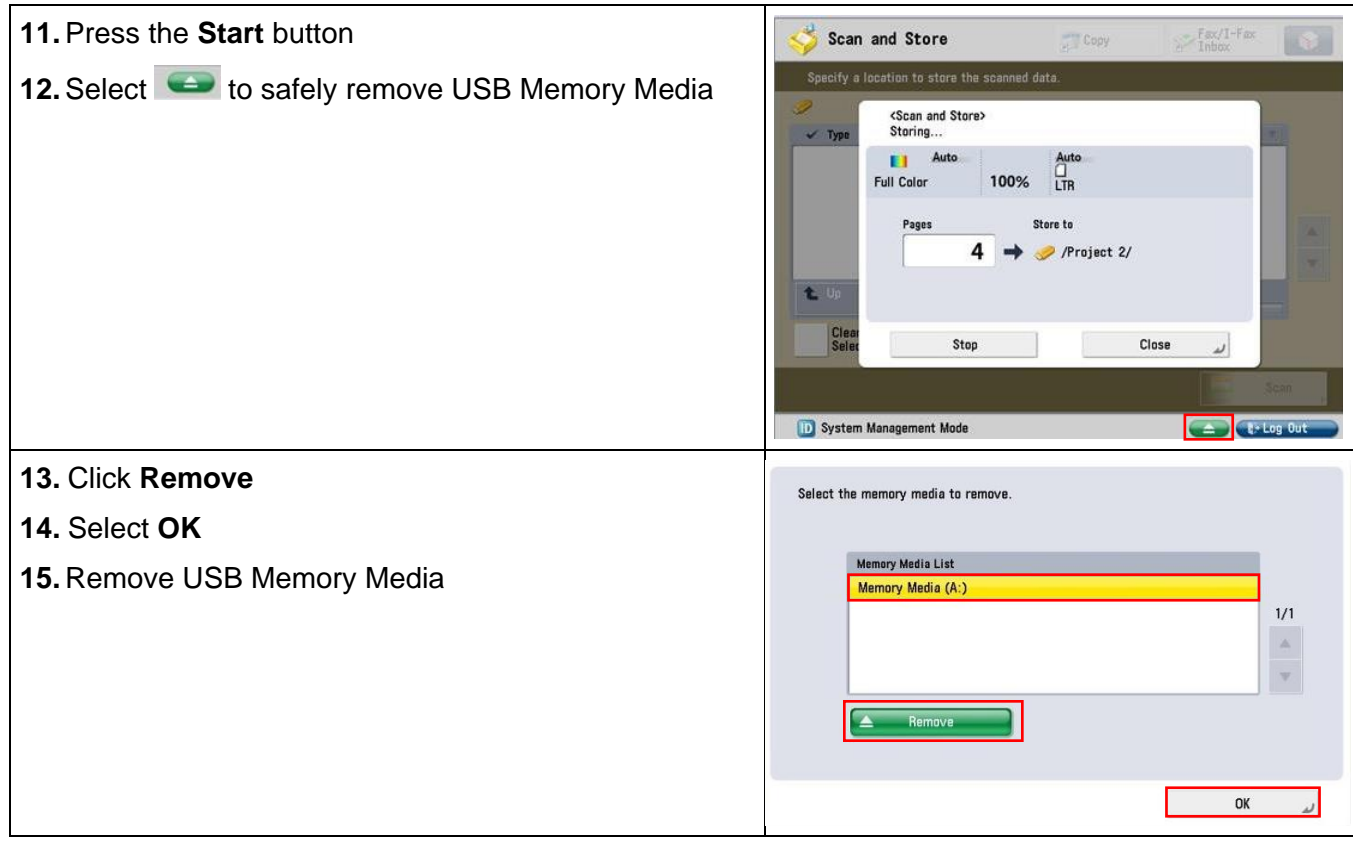

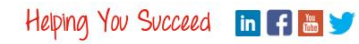

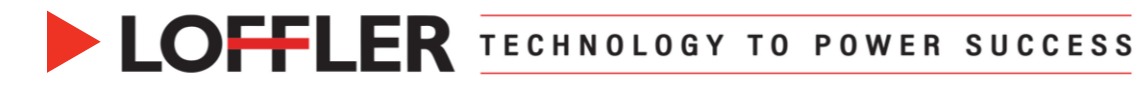

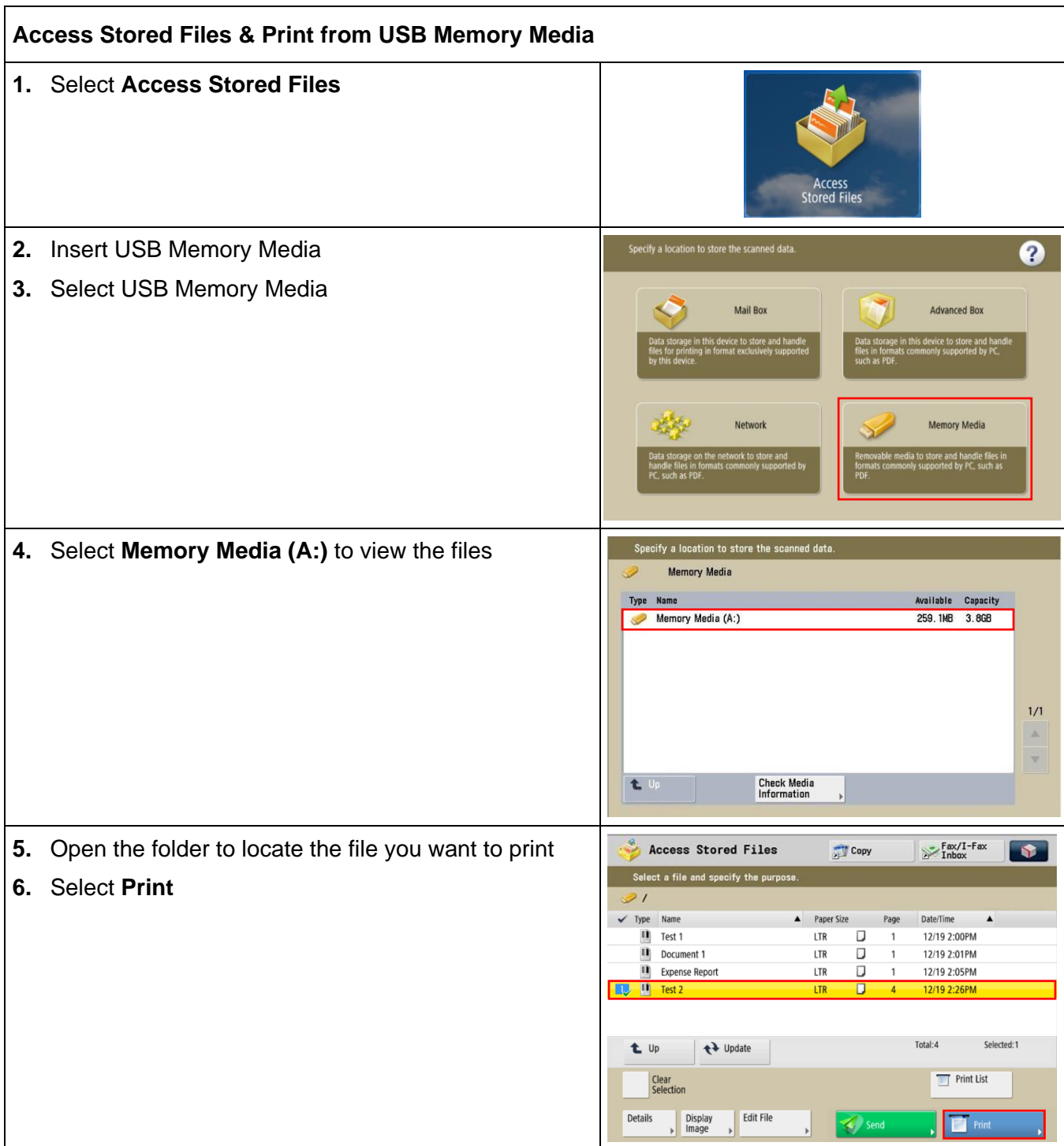

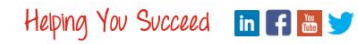

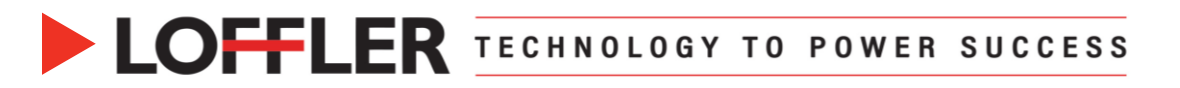

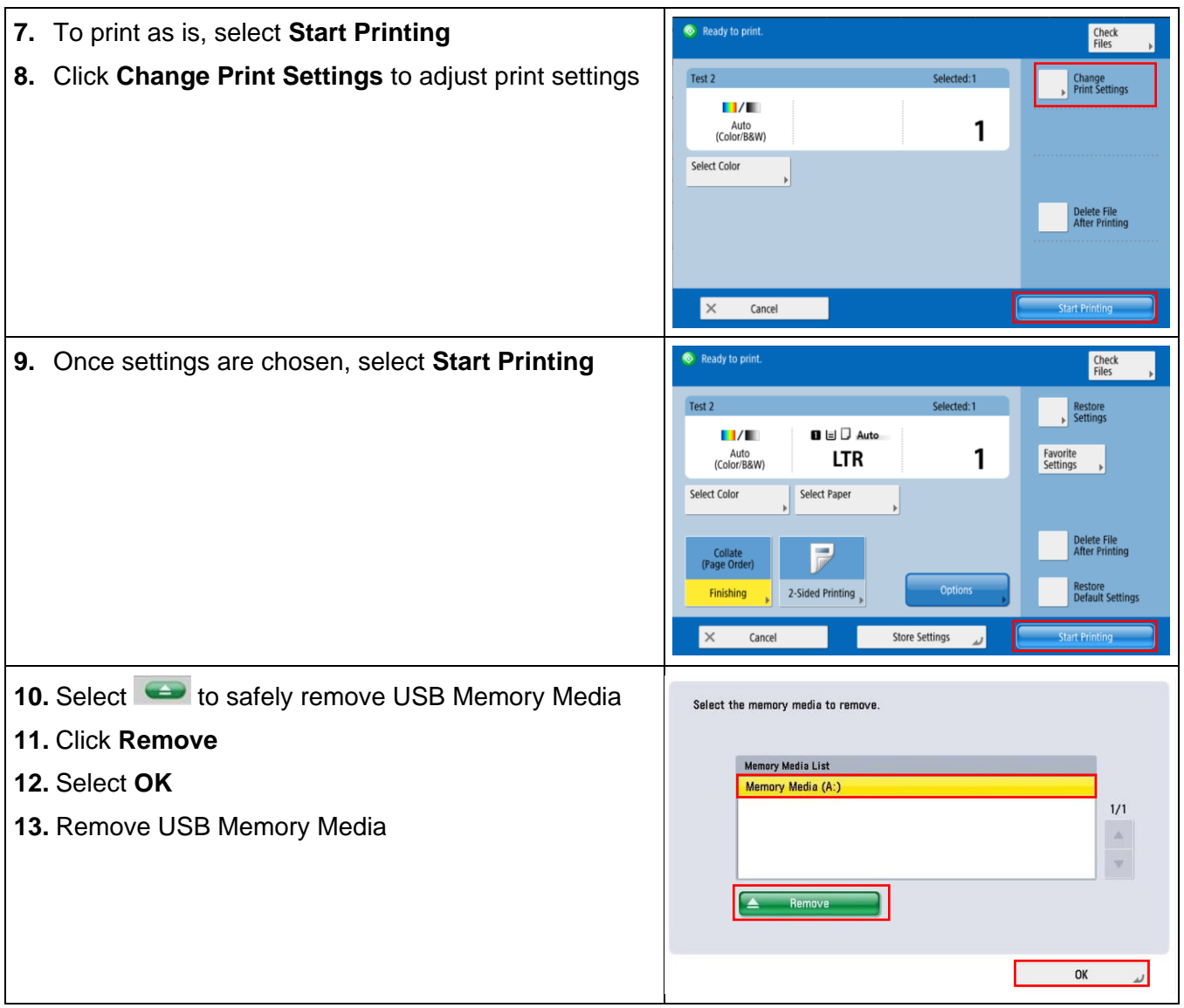

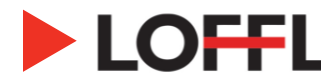

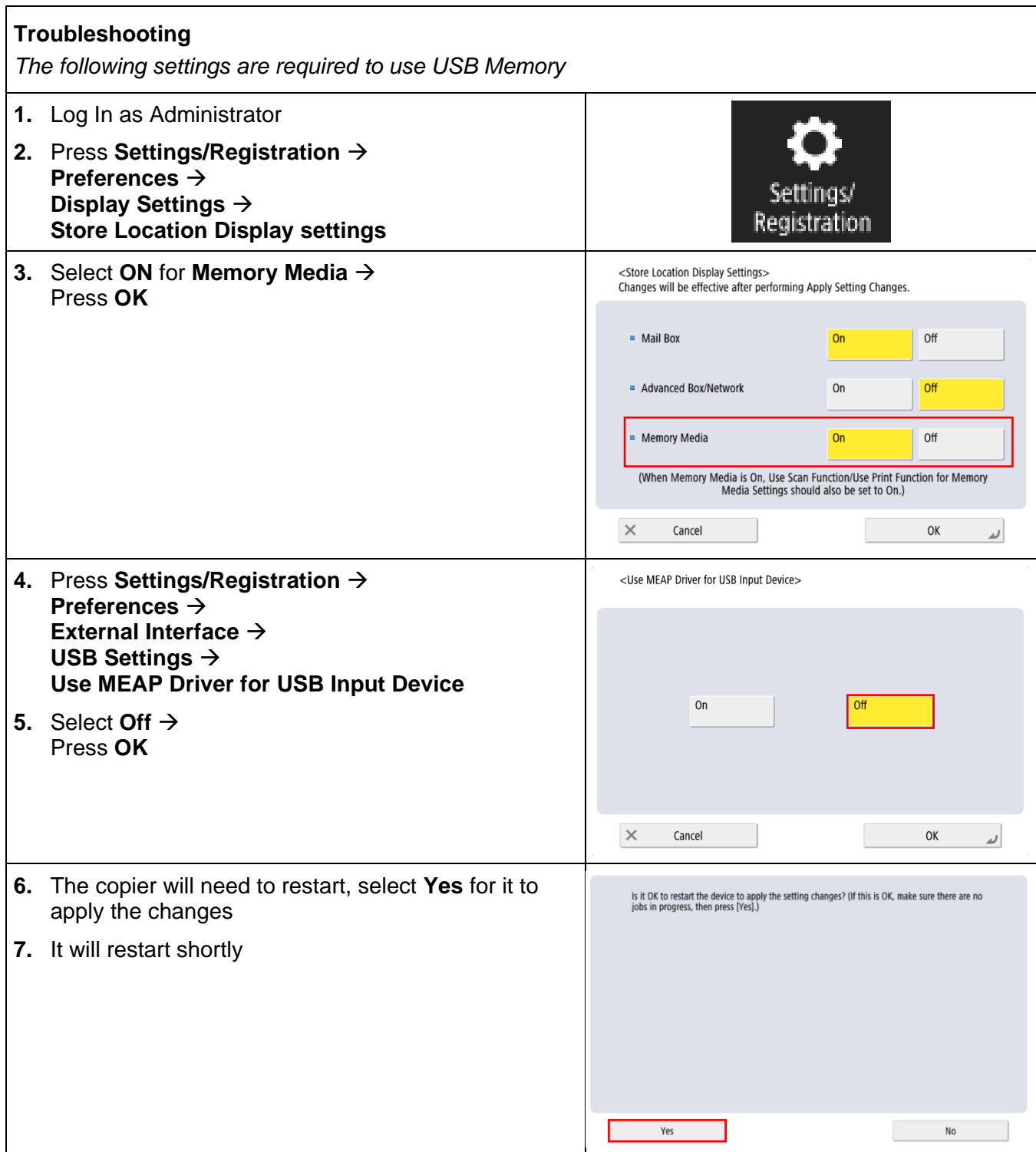

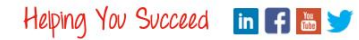